# Enabling Software Analysis using PetitParser and Moose

Michael Rüfenacht Software Composition Group University of Bern, Switzerland m.ruefenacht@students.unibe.ch <http://scg.unibe.ch>

*Abstract*—Static software analysis is an important process in software quality assurance. Building suitable tools e.g. parsers and the processing (or even derivation) of underlying grammars can be a tedious task. Creating parsers by hand involves a lot of repetitive work and is error prone, hence it is recommendable to rely on suitable frameworks and systems.

This paper describes a methodology to enable source code analysis of a programming language using *PetitParser*[1](#page-0-0) and *Moose*[2](#page-0-1) . We will use the *PetitParser* framework to implement a parser and create an adequate *Intermediate Representation* (IR). Furthermore, we will apply suitable transformations to create a meta model which can be queried and analyzed using *Moose*.

# I. INTRODUCTION

Often, software analysis tools have a pretty static nature, concerning both the source code parsing and analysis. Parsers and parser generators are built upon static definitions and generate static parsers. Hence these systems provide limited flexibility when it comes down to changes and composite/heterogeneous systems. The integration of *PetitParser* into the *Moose* suite — both written in Pharo Smalltalk — provides a highly flexible and generic environment for reverse- and re-engineering purposes.

On one hand we have *PetitParser*, which allows a concise way to transpose a grammar into a scannerless parser using an internal domain specific language and solves a number of common problems arising when parsing Context Free Grammars (CFGs) such as ambiguity. Also, it provides a visualization panel, which adds evaluation capabilities to the underlying parser to establish significant improvements on the implementation.

On the other hand we have Moose, a software analysis suite which consumes meta representations of data such as parsed source code. *Moose* enables browsing, reasoning on and visualization of a given model, depending on any particular need or metric.

Nevertheless, during the implementation, several obstacles and caveats inevitably arise and it is advisable to have some simple patterns in mind when creating the various components. This paper combines the knowledge of several resources and practical insights to present a initiating guideline to the usage and especially integration of the mentioned tools.

*Outline.* The paper covers an introduction to *PetitParser* in [Section II,](#page-0-2) introducing the different types of parsers and tools of the framework. [Section III](#page-2-0) describes how to set up the environment and [Section IV](#page-2-1) overviews the architectural approach taken when implementing an extension to *Moose*. [Section V](#page-3-0) subsequently describes the required components, provides insights on their implementation and testing. [Section VI](#page-7-0) lists a number of problems which possibly arise and corresponding solutions. [Section VII](#page-8-0) gives an overview over work similar to this paper before [Section VIII](#page-8-1) concludes this paper.

#### II. PETITPARSER IN A NUTSHELL

<span id="page-0-2"></span>The PetitParser framework enables the programmatic composition of grammars. It consists of several parser types and useful factory methods for a readable and convenient access and composition of parsers. To ensure the desired flexibility and expressiveness, it combines the advantages of four parsing techniques:

- Scannerless Parsing [\[1\]](#page-9-0) *avoids the additional lexical analysis and simplifies the syntax into one formalism*
- Parser Combinators [\[2\]](#page-9-1) *arranges the parsers as modular components into a graph to enable combinatory parsing*
- Parsing Expression Grammars (PEG) [\[3\]](#page-9-2) *provide ordered choice (always follow first matching alternative)*
- Packrat Parsing [\[4\]](#page-9-3) *ensures linear parse time and avoids left recursion problems of PEGs via memoization and infinite lookahead*

<span id="page-0-0"></span><sup>1</sup> <http://scg.unibe.ch/research/helvetia/petitparser>

<span id="page-0-1"></span><sup>&</sup>lt;sup>2</sup><http://www.moosetechnology.org/>

To get a deeper insight and access to the underlying *booleanFalse* parser. references have a look at the publications of Lukas Renggli [\[5\]](#page-9-4), [\[6\]](#page-9-5), the author of PetitParser.

# *A. Terminal Parsers*

Terminal parsers are the fundamental components of a parser generated with *PetitParser*. Terminal symbols of a language can be modelled from a *literal object* (i.e. characters and numbers) or *literal sequences* (i.e. strings) using the asParser selector. In addition, *PetitParser* enables the creation of predefined ranges sending asParser to symbols which correspond to a factory method $3$  (such as the #letter or #digit predicates). [Table I](#page-1-1) presents a list of the predefined literal parsers, whereas [Listing 1](#page-1-2) demonstrates how they can be used.

TABLE I: Overview over terminal parsers

<span id="page-1-1"></span>

| <b>Parser</b>         | <b>Matches</b>                                                                               |
|-----------------------|----------------------------------------------------------------------------------------------|
| \$a asParser          | 'a'                                                                                          |
| 'a' asParser          | 'a'                                                                                          |
| 'abc' asParser        | 'abc'                                                                                        |
| #any asParser         | . (any character)                                                                            |
| #lowercase asParser   | [a-z] <i>(isLowercase)</i>                                                                   |
| #uppercase asParser   | $[A-Z]$ (is Uppercase)                                                                       |
| #letter asParser      | $[a-zA-Z]$ ( <i>isLetter</i> )                                                               |
| #digit asParser       | $[0-9]$ (isDigit)                                                                            |
| #hex asParser         | $[0-9a-fA-F]$                                                                                |
| #word asParser        | #letter $\vert$ #digit                                                                       |
| #space asParser       | Character is Separator                                                                       |
| #tab asParser         | Character tab                                                                                |
| #blank asParser       | $#space \mid #tab$                                                                           |
| #newline asParser     | Character cr   Character If                                                                  |
| #punctuation asParser | $\ldots$ "?!;:#\$%&()*+-                                                                     |
|                       | $\langle \langle \rangle = \omega / \langle \rangle \hat{ } \langle   \cdot   \cdot \rangle$ |

Overview over literal parsers and a description of their matching equivalent (*isXY* emphasize the predicate).

```
1 booleanTrue := 'true' asParser
2 booleanTrue parse: 'true'
```
Listing 1: A boolean literal parser

#### *B. Combination and Repetition*

To combine the created terminal parsers, *PetitParser* offers a concise and convenient syntax (analogous to PEG). Combining parsers programmatically will result in expressive code that can be read like a grammar. [Table II](#page-1-3) shows parser combinations of *PetitParser* and [Table III](#page-1-4) lists repeating parsers. In [Listing 2,](#page-1-5) *booleanTrue* previously introduced in [Listing 1](#page-1-2) - is combined with a

```
1 booleanTrue := 'true' asParser.
2 booleanFalse := 'false' asParser.
3 boolean := booleanTrue / booleanFalse.
```
Listing 2: A choice composition

# TABLE II: Parser Combinations

<span id="page-1-3"></span>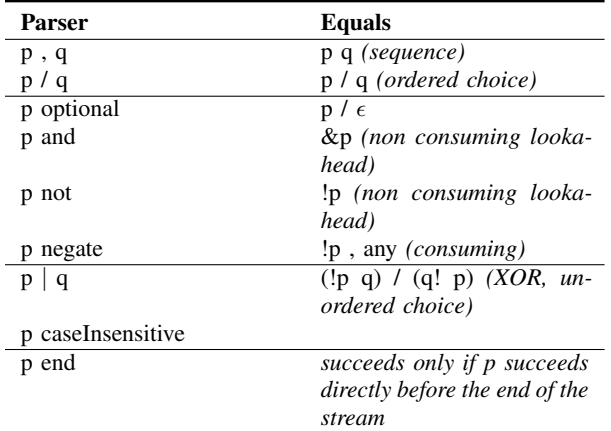

Combinations of parsers where p, q are arbitrary parsers

TABLE III: Repeating Parsers

<span id="page-1-4"></span>

| <b>Parser</b>    | Equals                           |
|------------------|----------------------------------|
| p times: n       | $\mathbf{p}^n$                   |
| p min: n max: m  | $n^{[nm]}$                       |
| p star           | $p * (zero \ or \ more \ times)$ |
| p +              | $p + (one \ or \ more \ times)$  |
| p separatedBy: q | $p(q p)$ *                       |
| p delimitedBy: q | $p (q p)$ * $(q / \epsilon)$     |

Repeating parsers where p, q are arbitrary parsers.

# *C. Action parsers*

It is often necessary to transform the result of the parsing to get a more suitable representation e.g. by consuming pre- and succeeding stream positions (i.e. characters of the input string). A parser can be converted into an PPActionParser using the ==> aBlock selector, where the block receives the parsing result as an argument and returns the desired representation.

The *boolean* parser [\(Listing 2\)](#page-1-5), can be enhanced by the ability to consume whitespace around the literal parser and transform the result from a string to its actual boolean value, as shown in [Listing 3.](#page-2-2) [Table IV](#page-2-3) provides an overview over the available action parsers.

<span id="page-1-0"></span><sup>3</sup>Defined in the PPPredicateObjectParser class [http://](http://de.slideshare.net/renggli/mastering-grammars-with-petitparser) [de.slideshare.net/renggli/mastering-grammars-with-petitparser](http://de.slideshare.net/renggli/mastering-grammars-with-petitparser)

```
1 booleanTrue := 'true' asParser
2 ==> [:t | true].
3 booleanFalse := 'false' asParser
4 ==> [:t | false].
  boolean := (booleanTrue / booleanFalse) trim. 5
```
Listing 3: The action parser consumes whitespace and returns boolean values

TABLE IV: Action Parsers

<span id="page-2-3"></span>

| Parser             | Action                              |
|--------------------|-------------------------------------|
| p token            | creates a token out of the result   |
| trim               | consumes whitespace before and      |
|                    | after p                             |
| p trim: aTrimmer   | consumes positions where aTrim-     |
|                    | mer succeeds before and after p     |
| $p == > aBlock$    | applies the block as a transforma-  |
|                    | tion on the result (aBlock receives |
|                    | <i>the result as parameter)</i>     |
| flatten            | flattens the result to a string     |
| p foldLeft: aBlock | folds the result into a block (also |
|                    | see foldRight)                      |

Action parsers transform the parsing result.

# *D. Expression parsers*

Creating parsers that can handle complex expressions (or even more: create well defined grammars which e.g. include expressions) can be difficult. Different operator types, operator precedence and associativity have to be handled properly. *PetitParser* comes with PPExpressionParser, able to overcome such difficulties. PPExpressionParser creates precedence by grouping operators, has the capabilities to define pre-, postand infixes and enables direct result transformation. [Listing 4](#page-2-4) shows an expression parser which handles and evaluates additions and subtractions. The left: and right: selectors (line 9 and 11) enable the desired left- or right-associativity. For instance evaluating expr parse:  $'100 + 10 - 20++'$  results in 89.

#### *E. Composite Parser*

The PPCompositeParser is the base class for the creation of grammars and parsers in an object-oriented way and encapsulates combinations of parsers. Using a composite-parser introduces all benefits of object-oriented programming (such as modularity and re-usability) to the adaption of a grammar. Combining composite parsers even allows the processing of heterogeneous systems by combining whole grammars. [Section IV](#page-2-1) and [Section V](#page-3-0) describe the usage of a composite-parser by taking the example of a contrived programming language.

```
1 expr ::= PPExpressionParser new
   term:
3 (#digit asParser plus flatten trim)
4 ==> [:num | num asNumber ];
   5 group: [:g |
     q prefix: '--' asParser trim
         do: [:o :a | a - 1].a postfix: '++' asParser trim
         do: [:a :o | a + 1 ];
10 group: [:g |
11 g left: $+ asParser trim
12 do: [:a :op :b | a + b ].
13 g left: $- asParser trim
14 do: [:a :op :b | a - b ]].
```
Listing 4: Overview over the expression parser. Groups create precedence in descending order.

#### *F. Debugging and Tryout*

*PetitParser* contains a browser that allows modification, inspection and visualization of implemented grammars and parsers (subclasses of PPCompositeParser). A PPBrowser can be opened via *World*→*Tools*→*PetitParser* or invoking PPBrowser open. The browser provides a number of features to work with composite grammars such as

- source code view and editing
- graph and map visualizations
- first and follow set computation
- parsing and analyzing of sample code (debugging, profiling, progress visualization)

Furthermore the browser is a good entry point to try out code and detect erroneous behavior to refine and improve tests accordingly.

#### III. SETUP

<span id="page-2-0"></span>The *Moose* suite is distributed as a Pharo image and can be downloaded from [http://www.moosetechnology.](http://www.moosetechnology.org/download) [org/download.](http://www.moosetechnology.org/download) Besides a standard *Moose* distribution the image also contains the *PetitParser* framework.

#### IV. APPROACH

<span id="page-2-1"></span>To exploit analysis capabilities of *Moose* for a programming language, we are using the aforementioned PPCompositeParser, visitors and node-transformation. The creation of a *PetitParser* is done *bottom-up* which means to start by creating terminal parsers and subsequently compose them to productions. Unlike the creation workflow, the parsing is executed *top-down*. This is important to keep in mind since it introduces constraints on the modeled grammar [\[7\]](#page-9-6). It is recommendable to monitor the correctness of the grammar by following a

*test-driven* methodology since even minor changes may break the parsing.

To make the resulting parse-tree processable by *Moose* requires transformation. Elements of the resulting *Abstract Syntax Tree* (AST) are converted into *Intermediate Representations* (IRs) using visitors. IRs provide convenient access to the properties of the underlying parse and expose entry points for visitors that apply reifications on the created tree structure. Target of the transformations is to create a final IR consisting of FAMIX [\[8\]](#page-9-7) nodes, an unified meta model of object-oriented source code. [Figure 1](#page-3-1) depicts an abstraction of the workflow and its components.

<span id="page-3-1"></span>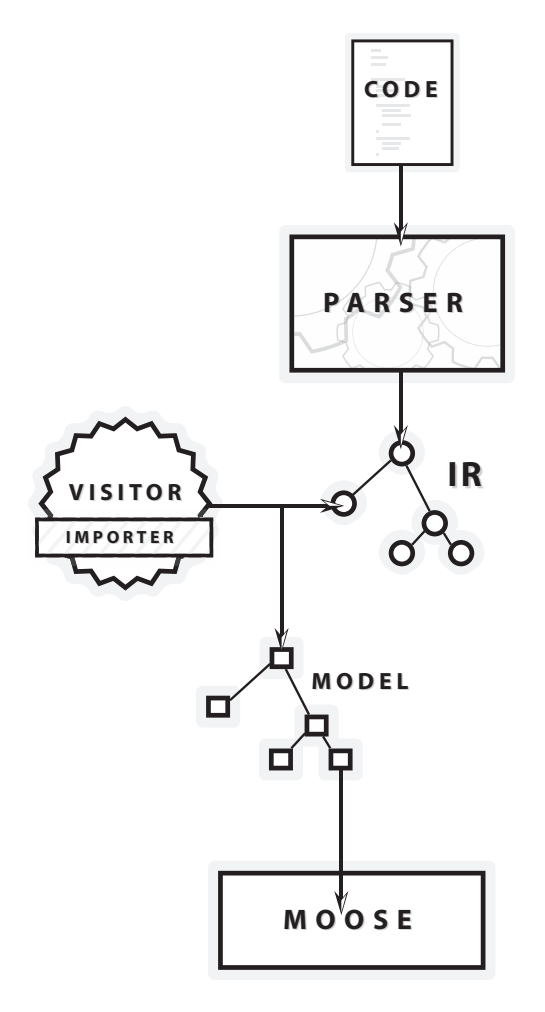

Fig. 1: An overview of the approached workflow.

# V. IMPLEMENTATION OF SMALLPHP

<span id="page-3-0"></span>The following examples are based on a contrived subset of *PHP*<sup>[4](#page-3-2)</sup> inspired by the ideas of *MiniJava*<sup>[5](#page-3-3)</sup>.

<span id="page-3-2"></span>4 <http://php.net/>

<span id="page-3-3"></span>5 <http://www.cambridge.org/us/features/052182060X/>

A possible grammar for *SmallPHP* is appended in [Appendix A.](#page-9-8)

A concrete implementation following the discussed approach, mainly needs the components depicted in [Figure 2.](#page-3-4)

<span id="page-3-4"></span>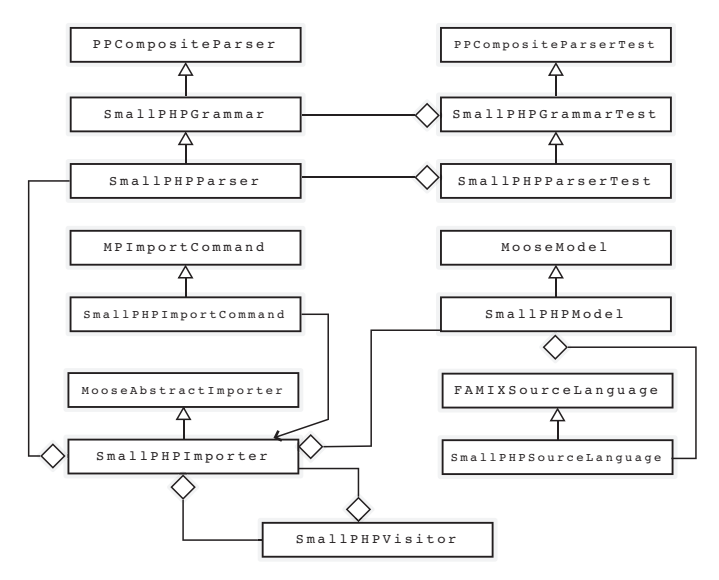

Fig. 2: An overview of the components and their relations.

# <span id="page-3-6"></span>*A. The Grammar*

The core grammar is a subclass of the PPCompositeParser and defines all the productions and literals of the grammar.

```
1 PPCompositeParser subclass: #SmallPHPGrammar
2 "instance variables contain all elements"
   instanceVariableNames: '...'
4 classVariableNames: ''
   category: 'SmallPHP-Core'
```
#### Listing 5: Defining the grammar

Every element of the grammar corresponds to an instance variable<sup>[6](#page-3-5)</sup>. The SmallPHPGrammar object has to provide equally named accessor-methods returning the dedicated parsers for each instance variable. PPCompositeParser will set up all the defined parsers on initialization as PPDelegateParser to avoid problems with mutually recursive definitions (see PPCompositeParser>>initializeStartingAt:

aSymbol). Leaving out an accessor-method for any production will cause the parser to fail.

Furthermore it is necessary to implement the start method which is the entry point for parsing (often

<span id="page-3-5"></span><sup>&</sup>lt;sup>6</sup>As long as a production is not accessed directly via an accessormethod which would make the code harder to read and less concise

referred to as goal) which is shown in [Listing 6.](#page-4-0) The declaration is concise and directly corresponds to the definition in [Appendix A.](#page-9-8) To get a feeling on how the productions look, please consider [Listing 7](#page-4-1) where a possible implementation of a namespace-statement production is listed. [Listing 7](#page-4-1) also shows why the parsers are created on initialization: when namespaceStatement gets called, the instance variable identifier would be undefined i.e. **nil**.

```
SmallPHPGrammar >> start
2 ↑ openDelim ,
3 namespaceStatement optional ,
      4 (classDeclaration / statement) star,
     5 closeDelim end
```
Listing 6: The start method: entry point for the parsing.

```
1 SmallPHPGrammar >> identifier
2 |us|
    "underscore"
4 us := \zeta asParser.
5 ↑ ((#letter asParser / us),
        (#word asParser / us) star trim
7
8 SmallPHPGrammar >> namespaceStatement
9 |separator|
10 separator := $\ asParser.
11 ↑ 'namespace' asParser token trim,
12 separator trim optional,
13 identifier separatedBy: separator,
14 $; asParser trim
```
Listing 7: A namespace statement implementation

#### *B. Testing the Grammar*

As stated, it is important to test the implemented productions and creating a test suite is straightforward as shown in [Listing 8.](#page-4-2) To hook in a custom parser into the tests (the grammar in this case), it is necessary to override PPCompositeParserTest >> parserClass. The test suite now allows a verification of the defined rules by checking if a production holds on a code segment [\(Listing 10\)](#page-4-3) or explicitly fails [\(Listing 11\)](#page-4-4). The explicit failure checking of rules is extremely useful to create test cases that indicate possible ambiguities in the grammar and ensure the chosen solution works as expected.

```
1 PPCompositeParserTest subclass:
                   2 #SmallPHPGrammarTest
3 category: 'SmallPHP-Core-Tests'
                Listing 8: The testsuite
```
<sup>1</sup> **SmallPHPGrammarTest** >> parserClass

<sup>2</sup> ↑ SmallPHPGrammar

Listing 9: Hooking in a custom parser

<span id="page-4-3"></span><sup>1</sup> **SmallPHPGrammarTest** >> testBooleanTrue self parse: 'true' rule: #booleanTrue

Listing 10: Testing grammar rules

<span id="page-4-4"></span><sup>1</sup> **SmallPHPGrammarTest** >> testBooleanTrueFails self fail: 'false' rule: #booleanTrue

Listing 11: Ensure failure of rules

As soon as all the terminal parsers are implemented the code visually and semantically corresponds to convenient syntaxes for grammar definitions (c.f. [Listing 2\)](#page-1-5) and can be easily tested (Listing  $12)^7$  $12)^7$ .

```
SmallPHPGrammarTest >> testBoolean
  self parse: 'false' rule: #boolean.
  self parse: 'true' rule: #boolean.
  self assert: result isTrue.
```
Listing 12: Testing the #boolean rule

#### *C. Intermediate Representation*

As elaborated in [Figure 1,](#page-3-1) the parser will generate an *Intermediate Representation* (IR) from the initial AST. Before implementing the parser we have to prepare the nodes of the IR. To make the parse tree traversable, all of its nodes are visitable by a visitor and hence implement an accept: method. Basically, these nodes are value objects. Since Smalltalk is a dynamic typed language, the visitor methods cannot be distinguished by overloading and have to be specified explicitly for every node type. [Listing 13](#page-4-7) presents a TypeNode's accept: method which performs a double dispatch.

<span id="page-4-7"></span>SmallPHPNamedNode subclass: #SmallPHPTypeNode instanceVariableNames: 'supertype variables methods' category: 'SmallPHP-Nodes'

```
5 SmallPHPTypeNode >> accept: aVisitor
  6 ↑ aVisitor visitSmallPHPTypeNode: self
```
Listing 13: Excertps from a SmallPHPTypeNode

#### *D. The Parser*

4

From the grammar, we derive a parser. The parser is a subclass of the grammar and introduces further processing of the results. In terms of parsing, the defined grammar class does lexing and parsing, while the parser we are about to introduce, does the transformations. To improve the initial parsing and create the IR, we overwrite the

<span id="page-4-6"></span><sup>&</sup>lt;sup>7</sup>The example combines the two cases true and false into one test. It is highly recommended to split them up to get a fine grained insight into possible error sources.

relevant methods of the grammar. The parsers specified and returned by the grammar rules are transformed into<sup>17</sup> action parsers as listed in [Table IV,](#page-2-3) which create the the  $18$  ... IR. [Listing 14](#page-5-0) contains an example of a transformation, taking the parser from the SmallPHPGrammar and adding a transforming block. It is useful to make use of the double-dispatch pattern if the type of the member node is not directly given by the context.

```
1 SmallPHPGrammar subclass: #SmallPHPParser
2 category: 'SmallPHP-Core'
3
4 SmallPHPParser >> classDeclaration
5 ↑ super classDeclaration ==> [ :token |
6 | node |
7 node := SmallPHPTypeNode new.
8 node name: token second.
9 node supertype: token third.
10 node stub: false.
11
12 token fourth ifNotNilDo: [:body |
13 body do: [:member |
14 "double dispatch"
15 member addToParent: node.
16 ] .
17 ].
18 node
19 ]
```
Listing 14: Defining the parser and a transformation that creates an IR node out of the AST

# *E. Testing the parser*

Creating a test suite for the parser is as simple as  $_3$ subclassing the grammar testing suite. Nevertheless 4 the testing slightly differs from the tests done for the initial grammar. Instead of directly invoking rules and simply test for success, the parser tests overwrite and invoke the tests from the grammar and check if the created nodes correctly map the parsed code. The result of the parsing is available via the result property of PPCompositeParser.

```
1 SmallPHPGrammarTest subclass:
     #SmallPHPParserTest
2 category: 'SmallPHP-Core-Tests'
3
4 SmallPHPParserTest >> testClassDeclaration
5 "stores the parsing result"
6 super testClassDeclaration.
7
8 self assert:
9 (result isKindOf: SmallPHPTypeNode).
10 self assert: result name
11 equals: 'DoubleIterator'.
12 self assert: result parent name
13 equals: 'Iterator'.
14 self assert: result variables size
15 equals: 2.
```
self assert: (result hasVariable: 'storage').

Listing 15: Defining the parser test suite and testing nodes

#### *F. Visitor & Importer*

To analyze and process the nodes generated by the parser, we use visitors. The usage of visitors provides a flexible and interchangeable way of applying actions on complex data structures. In our case the visitor only guides the importer through the syntax tree and returns the result as presented in [Listing 16.](#page-5-1) The importer itself is a subclass of MooseAbstractImporter which allows the importers to share error logging and an importer context. SmallPHPImporter analyzes the nodes and transforms the IR into *Famix*[8](#page-5-2) nodes which are processable by Moose shown in [Listing 17](#page-5-3) and [18.](#page-6-0) The importer maintains according symbol tables to avoid type duplications.

The composition of visitor, importer and model does not follow a strict pattern and is applied differently in other implementations (there does not seem to be one best way). Relying on the visitor in the importer as in [Listing 18](#page-6-0) may look cumbersome and redundant, since the results of the parsing are unambiguous. Nevertheless it ensures an additional level of abstraction and avoids type checking by providing the necessary context.

```
1 Object subclass: #SmallPHPVisitor
   instanceVariableNames: 'importer'
   category: 'SmallPHP-Nodes'
```
#### <sup>5</sup> **SmallPHPVisitor**

4

>> visitSmallPHPTypeNode: aTypeNode <sup>7</sup> ↑ **self** importer ensureAType: aTypeNode

Listing 16: Excerpt from the visitor implementation

```
1 MooseAbstractImporter subclass:
     #SmallPHPImporter
    instanceVariableNames: 'visitor parser ...'
    category: 'SmallPHP-Moose'
5 SmallPHPImporter >> ensureAType: aTypeNode
6 | name |
7 name := aTypeNode name.
8 "types are stored in a dictionary,
9 identified by their name"
10
11 (self hasTypeFor: name)
12 ifTrue: [ ↑ self types at: name ]
13 ifFalse: [ ↑ self createType: aTypeNode ].
```
Listing 17: Excerpts from the importer code including the type ensuring from [Listing 16](#page-5-1) (line 8)

<span id="page-5-2"></span><sup>8</sup>*Famix* is a meta-model shipped with *Moose* [http://www.](http://www.moosetechnology.org/docs/famix) [moosetechnology.org/docs/famix](http://www.moosetechnology.org/docs/famix)

```
1 SmallPHPImporter >> createType: aTypeNode
2 | node identifier |
3 identifier := aTypeNode name.
4 node := FAMIXClass new.
5 node name: identifier.
6
7 self types at: identifier put: node.
8
9 "attach the visitor to variables..."
10 aSmallPHPTypeNode variables do:
11 [ :var |
12 (var accept: visitor)
13 parentType: node ].
14
15 "and methods"
16 aSmallPHPTypeNode methods do:
17 [ :var |
18 (var accept: visitor)
19 parentType: node ].
20
21 "ensure inheritance"
22 aSmallPHPTypeNode parent
23 ifNotNilDo: [ :parent |
24 | inheritance superclass |
25 superclass := parent accept: visitor.
26 inheritance := FAMIXInheritance new
27 superclass: superclass;
28 subclass: node.
29 node addSuperInheritance: inheritance.
30 superclass addSubInheritance:
     inheritance ].
31 ↑ node
```
Listing 18: Simplified FAMIXType creation

#### *G. The model*

Before being imported, all the nodes created need to be stored in a container: a MooseModel. In our case the moose model only gets enhanced by helper methods, to tie the importer, the model itself and the source code together. These helper methods are also useful to add additional functionality like UI integration during the importing task. [Listing 19](#page-6-1) shows the relevant methods of the Model for importing using the importer's import: aStream method as shown in [Listing 20.](#page-6-2) The model sets itself as the target model for the importer which parses the stream and populates the model with the resulting nodes as presented in [Listing 20.](#page-6-2) Other than the example, all elements of the AST have to be added to the model. Otherwise the analysis may fail.

```
1 MooseModel subclass: #SmallPHPMooseModel
2
3 SmallPHPMooseModel >> importSmallPHPFile
4 | stream |
5 stream := UITheme builder
6 fileOpen: 'Import model from .php file.'
     extensions: #('php').
8 stream isNil ifFalse: [
```

```
self name: (FileDirectory baseNameFor:
     stream localName).
10 self importFromPHPStream: stream.
11 stream close].
12
13 SmallPHPMooseModel >> importFromPHPStream:
     aStream
14 | importer |
15 importer := SmallPHPImporter targetModel:
     self.
16 importer import: aStream.
```
Listing 19: The import helpers of the SmallPHPMooseModel

```
1 SmallPHPImporter >> import: aStream
2 (parser parse: aStream) do:
3 [:item |
4 |type|
5 type := item accept: visitor.
6 self targetModel silentlyAdd: type.
7 self targetModel silentlyAddAll: type
    methods.
8 "..."
     \overline{1}.
```
Listing 20: Simplified model population in SmallPHPImporter >> import: aStream, adding type nodes and their methods

#### *H. Wrapping it up*

Having a working parser, visitor, importer and model, the setup is ready to import code into the MoosePanel which visualizes the meta model. One can open the panel under *World*→*Moose*→*MoosePanel* in a *Moose* image, or by invoking MoosePanel open.

The last missing component is an import command to install the model. An import command is a subclass of MPImportCommand and overwrites its label and execute methods. There is no need to manually integrate the command into the panel's user interface since the panel searches for all (kinds of) MoosePanelCommands and integrates them into the toolbar. The implementation of such an importer command is presented in [Listing 21.](#page-6-3) The installation adds the model to the cache of *Moose* and hence makes it available in the MoosePanel which provides the interface for browsing and visualization (for more information have a look at the MooseBook<sup>[9](#page-6-4)</sup>).

<span id="page-6-3"></span>1 MPImportCommand subclass: **#SmallPHPImportCommand**

 $\overline{2}$ 

5

```
3 SmallPHPImportCommand >> label
4 ↑ 'Import SmallPHP code from a .php file'
6 SmallPHPImportCommand >> execute
   7 | model |
```
<span id="page-6-4"></span>9 <http://www.themoosebook.org/book>

```
8 model := SmallPHPMooseModel new.
9 model importSmallPHPFile.
10
11 model size > 0 ifTrue: [
12 model install.
13 self addModel: model.
14 \quad 1.
```
Listing 21: Implementation of an importer-command

#### VI. TROUBLESHOOTING

<span id="page-7-0"></span>The following points briefly describe some difficulties arising during the implementation of a parser and the integration into Moose.

#### *A. False positives in tests*

The way we implemented the grammar-tests only ensures a successful parse but does not fully ensure its correctness (e.g. the resulting AST). Sometimes it is important to validate the structure of the parsing result as an indicator that productions did not consume an incorrect amount of input (e.g. due to an imprecisely defined grammar). There are two possible ways to ensure a correct parsing:

- 1) Analyze the result variable as we did in [Listing 15](#page-5-4) for the parser.
- 2) PPCompositeParserTest provides a method to compare the result of the parsing to the expected value: assert: aString is: anObject and assert: aParser parse: aString to: anObject. Unfortunately there is no direct<sup>4</sup> way to control the applied production but PPCompositeParserTest  $\boldsymbol{p}$  provides the necessary  $\frac{1}{7}$ tools to achieve the desired effect. [Listing 22](#page-7-1) <sup>8</sup> Grammar >> decrement: aResult shows how to validate the test result for a specific  $9$ grammar rule. 10

```
1 SmallPHPGrammarTest >> testRulename
2 |expected|
3 expected := \{ " \dots " \}4 self
5 assert:
6 (self parserInstanceFor: #ruleName) end
     parse: 'someCode'
     to: expected.
```
Listing 22: Test to compare the parsing result of a specific rule (i.e. #ruleName)

#### *B. Ignored Names*

As mentioned in [subsection](#page-3-6) V-A, PPParser instances initialize all their instance variables as unresolved parsers. As a side effect it is not possible to have additional instance variables by default. PPParser class provides an *ignored names* method which returns a collection of variable names to ignore. We can extend the default collection as shown in [Listing 23](#page-7-2) to allow additional instance variables.

<span id="page-7-2"></span><sup>1</sup> SmallPHPGrammar class >> ignoredNames <sup>2</sup> ↑ **super** ignoredNames , #('varname1' ' varname2')

Listing 23: Ignoring instance variables

#### *C. Expressions*

The presented approach using a PPExpressionParser provides a number of benefits, such as the precedence handling. Nevertheless the usage of the expression parser involves a loss of context: a subclass will not be able to determine which expression was successful.

To exploit the benefits of using the PPExpressionParser without losing context, one can introduce additional helper methods that process the result of the parsing. These helpers can be overwritten by the derived parser and allow hooking up operations into the context of an expression. [Listing 24](#page-7-3) lists a slightly modified version of an expression parser (c.f. [Listing 4\)](#page-2-4) that illustrates the benefits of the helper methods.

```
1 group: [:g |
    g prefix: '--' asParser trim
      3 do: [:o :a | self decrement: a ].
    4 g postfix: '++' asParser trim
      5 do: [:a :o | self increment: a ]];
    "other operators or groups"
    9 ↑ aResult
11 Parser >> decrement: aResult
    \uparrow aResult - 1
```
Listing 24: How to use helpers to gain context in an expression parser

#### *D. Recursion*

The *PetitParser* framework is able to handle mutual recursion by relying on PPDelegateParser. Delegating parsers are able to be specified after their initialization which is exactly the approach PPCompositeParser takes when setting up its rules (as elaborated in [Section V\)](#page-3-0). *PetitParser* implements a number of features of Packrat Parsing such as memoization [\[4\]](#page-9-3) and is therefore able to handle (indirect) left recursion [\[9\]](#page-9-9), [\[10\]](#page-9-10) if the parser in the cycle is memoized (c.f. the test PPComposedTest  $\gg$  3 testLeftRecursion). Nevertheless it is recommended to rewrite the grammar if it includes left recursion.

#### *E. Error detection & error recovery*

We did not actually care about possibly arising errors, 9 be it caused by the implementation or the analyzed<sup>10</sup> source code. The PetitParser framework introduces  $a_{12}$ isPetitFailure method which only evaluates to **true** if called on a PPFailure object which is returned as a parsing result on failure. The failure object also provides an error message and the position in the underlying stream.

The implementation of an error recovery strategy for a scannerless parser [\[11\]](#page-9-11) goes beyond the scope of this guide. A brief proposal could be to skip erroneous passages by negating the next expected token as illustrated by [Figure 3.](#page-8-2) The <MethodHeaderForward> rule negates the occurrence of a method header, forwards the underlying stream to the next valid method node and allows the parser to proceed the parsing. This could be done using a PPPluggableParser - created by sending the asParser selector to a block - a parser that allows to do the parsing manually. [Listing 25](#page-8-3) presents a snippet for a parsing rule that applies the parsing of its superclass to the stream. Afterwards it checks if the results array contains a failure and if true it applies the negated method header to the stream. It is clear that this strategy is far from being complete since it assumes that there is another method following the actual context.

<span id="page-8-2"></span>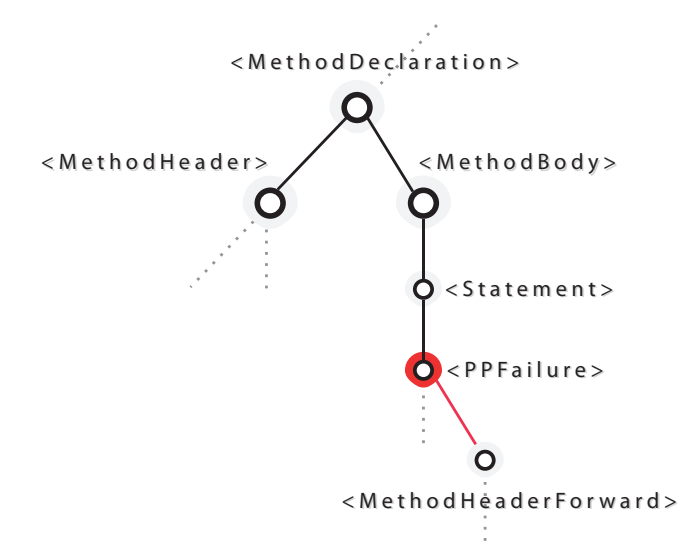

Fig. 3: An illustration on how the parse could be bypassed.

```
1 SmallPHPParser >> methodBody
2 ↑ [:stream |
```

```
3 | results |
  statements := super methodBody parseOn:
 aStream.
  statements do: [:statement |
    statement isPetitFailure ifTrue: [
      7 ↑ self methodHeader
           negate star parseOn: aStream
    9 ].
  \overline{1}.
  ↑ statements
] asParser
```
Listing 25: Statement rule illustrating an error recovery approach by forwarding the stream to the next method header

# VII. RELATED WORK

<span id="page-8-0"></span>There seems to be no guide that combines the building of the parser and its integration into *Moose*. The Moose-Book<sup>9</sup> offers separate chapters on both, *PetitParser* and *Moose* and is part of the official *Moose* documentation<sup>[10](#page-8-4)</sup>. *PetitParser* is described in the publications of its author, Lukas Renggli [\[5\]](#page-9-4), [\[6\]](#page-9-5) and in articles from his web-site<sup>[11](#page-8-5) [12](#page-8-6)</sup>. PetitParser will have its own dedicated chapter in the upcoming 'Pharo by Example 2' book<sup>[13](#page-8-7)</sup> (a draft of the chapter can be found on the website).

# VIII. CONCLUSION

<span id="page-8-1"></span>The combination of *PetitParser* and *Moose* enables the creation of modular and highly flexible reverse and re-engineering tools for any kind of language. This paper briefly describes the steps to take when implementing the necessary components to extend *Moose*'s analysis capabilities to support another programming language. We walked through the necessary parsers, importer and visitor to get a feeling on how components work together and are integrated into the *Moose* environment. We did not cover any sufficient solutions for error handling and did not further elaborate any implementation details. To get a deeper insight into concrete implementations, one can have a look at the PetitSmalltalk or the PetitSQLite packages (both included in the *Moose* image). Furthermore we did not elaborate the possibilities of splitting multiple transformation tasks or semantic analysis into different visitors.

#### ACKNOWLEDGMENTS

Thanks to Fabrizio Perin and Oscar Nierstrasz for supporting and pushing me. Also, I thank Jan Kurš and Marc Wiedmer for their reviews.

<span id="page-8-4"></span><sup>10</sup><http://www.moosetechnology.org/docs>

<span id="page-8-5"></span><sup>11</sup><http://www.lukas-renggli.ch/blog/petitparser-1/>

<span id="page-8-6"></span><sup>12</sup><http://www.lukas-renggli.ch/blog/petitparser-2/>

<span id="page-8-7"></span><sup>13</sup><http://rmod.lille.inria.fr/pbe2/>

#### **REFERENCES**

12

- <span id="page-9-0"></span>[1] E. Visser, "Scannerless generalized-LR parsing," Programming  $_{14}$ Research Group, University of Amsterdam, Tech. Rep. P9707, Jul. 1997. [Online]. Available: [http://www.cs.uu.nl/people/visser/](http://www.cs.uu.nl/people/visser/ftp/P9707.ps.gz) [ftp/P9707.ps.gz](http://www.cs.uu.nl/people/visser/ftp/P9707.ps.gz)
- <span id="page-9-1"></span>[2] G. Hutton, "Higher-order functions for parsing," *Journal of Functional Programming*, vol. 2, no. 3, pp. 323–343, 1992.
- <span id="page-9-2"></span>[3] B. Ford, "Parsing expression grammars: A recognition-based  $\overline{17}$ syntactic foundation," in *Proceedings of the 31st ACM SIGPLAN-SIGACT symposium on Principles of programming languages*, ser. POPL '04. New York, NY, USA: ACM, 2004, pp. 111–122. [Online]. Available: <http://doi.acm.org/10.1145/964001.964011><sub>19</sub>
- <span id="page-9-3"></span>[4] ——, "Packrat parsing: simple, powerful, lazy, linear time, functional pearl," in *ICFP 02: Proceedings of the seventh ACM SIGPLAN international conference on Functional programming*, vol. 37/9. New York, NY, USA: ACM, 2002, pp. 36-47. [Online]. Available: [http://pdos.csail.mit.edu/](http://pdos.csail.mit.edu/~baford/packrat/icfp02/packrat-icfp02.pdf)∼baford/packrat/ [icfp02/packrat-icfp02.pdf](http://pdos.csail.mit.edu/~baford/packrat/icfp02/packrat-icfp02.pdf)
- <span id="page-9-4"></span>[5] L. Renggli, S. Ducasse, T. Gîrba, and O. Nierstrasz, "Practical dynamic grammars for dynamic languages," in *4th Workshop on Dynamic Languages and Applications (DYLA 2010)*, Malaga, Spain, Jun. 2010. [Online]. Available: [http:](http://scg.unibe.ch/archive/papers/Reng10cDynamicGrammars.pdf) [//scg.unibe.ch/archive/papers/Reng10cDynamicGrammars.pdf](http://scg.unibe.ch/archive/papers/Reng10cDynamicGrammars.pdf)  $_{27}$
- <span id="page-9-5"></span>[6] L. Renggli, "Dynamic language embedding with homogeneous  $_{28}$ tool support," PhD thesis, University of Bern, Oct. 2010. [Online].<sub>29</sub> Available: <http://scg.unibe.ch/archive/phd/renggli-phd.pdf>
- <span id="page-9-6"></span>[7] D. Rosenkrantz and R. Stearns, "Properties of deterministic  $_{30}$ top-down grammars," *Information and Control*, vol. 17, no. 3, pp. 226 – 256, 1970. [Online]. Available: [http://www.](http://www.sciencedirect.com/science/article/pii/S0019995870904468) [sciencedirect.com/science/article/pii/S0019995870904468](http://www.sciencedirect.com/science/article/pii/S0019995870904468)
- <span id="page-9-7"></span>[8] S. Tichelaar, "Modeling object-oriented software for reverse<sub>33</sub> engineering and refactoring," Ph.D. dissertation, University<sub>34</sub> of Bern, Dec. 2001. [Online]. Available: [http://scg.unibe.ch/](http://scg.unibe.ch/archive/phd/tichelaar-phd.pdf)35 [archive/phd/tichelaar-phd.pdf](http://scg.unibe.ch/archive/phd/tichelaar-phd.pdf)
- <span id="page-9-9"></span>[9] A. Warth, J. R. Douglass, and T. Millstein, "Packrat Parsers  $37$ Can Support Left Recursion," in *Proceedings of the 2008 ACM SIGPLAN symposium on Partial evaluation and semanticsbased program manipulation*, ser. PEPM '08. New York, NY, USA: ACM, 2008, pp. 103-110. [Online]. Available:<sub>41</sub> <http://doi.acm.org/10.1145/1328408.1328424>
- <span id="page-9-10"></span>[10] A. Warth, "Experimenting with Programming Languages,"<sub>43</sub> Ph.D. dissertation, Los Angeles, CA, USA, 2009, aAI3351770. [Online]. Available: [http://www.vpri.org/pdf/](http://www.vpri.org/pdf/tr2008003_experimenting.pdf) tr2008003 [experimenting.pdf](http://www.vpri.org/pdf/tr2008003_experimenting.pdf)
- <span id="page-9-11"></span>[11] R. Valkering, "Syntax Error Handling in Scannerless Generalized LR Parsers," Master's thesis, 2007. [Online]. Available: [http://homepages.cwi.nl/](http://homepages.cwi.nl/~paulk/thesesMasterSoftwareEngineering/2007/RonValkering.pdf)∼paulk/ [thesesMasterSoftwareEngineering/2007/RonValkering.pdf](http://homepages.cwi.nl/~paulk/thesesMasterSoftwareEngineering/2007/RonValkering.pdf)

# <span id="page-9-8"></span>APPENDIX A SMALLPHP GRAMMAR

```
1 open_delim ← '<?php' / '<?'
\frac{1}{2} identifier ← (letter / '_') (digit / letter
      / ' ' ' ') *3
4 variable \leftarrow '$' identifier
5 this \leftarrow '\zeta' 'this'
6
7 ns_statement ← 'namespace' ns_path ';'
8 ns_path ← (identifier ns_segment*)
9 / ns_segment +
10 ns_segment ← ns_separator dentifier
11 ns_separator ← '\\'
```

```
13 superclass ← 'extends' identifier
    visibility \leftarrow 'public' / 'private' / 'protected'
    class_decl \leftarrow 'class' identifier superclass?
       class_body
    class_body ← '{' (class_var / method_decl) *
        \mathbf{r} \mathbf{r}class_var \leftarrow visibility variable ';'
    class_method \leftarrow visibility 'function'
      identifier '(' class_method_parameters? ')
       ' class_method_body
    class_method_parameters \leftarrow variable (','
      variable)*
    class_method_body \leftarrow '{' statement* '}'
    statement \leftarrow ('{' statement* '}') /
             ( 'if' '(' expression ')' statement 'else' statement) /
             23 ('while' '(' expression ')'
      statement) /
             24 ('echo' expression ';') /
             25 ('return' expression ';') /
             (expression '=' expression ';') /
             (expression ';')
29 expression ← (expression ('&&' / '<' / '>'
       / '+' / '-' / '*' / '==') expression) /
             30 (expression '[' expression ']') /
             \frac{1}{2} (expression '->' identifier '(' (
      expression (',' ' expression) *)? '')'32 (expression '->' identifier) /
             integer /
             'true' /
             'false' /
             'null' /
             this /
             variable /
             ( 'array' ' (' '')')('new' identifier '(' ')') /
             41 ('!' expression) /
             ('(' expression ')')44 goal ← open_delim s_statement (
      class_decl / statement) * close_delim
```

```
45 close_delim ← '?>'
```